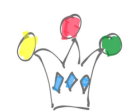

## <http://gpmfactory.com/wp-content/uploads/2019/04/pepg.html>

- Simon Arris Drag: <https://simonsarris.com/making-html5-canvas-useful/>
- Drage & Drop:<http://gpmfactory.com/wp-content/uploads/2019/04/drag2.html>
- Konvas: [https://konvajs.org/docs/drag\\_and\\_drop/Drag\\_and\\_Drop.html](https://konvajs.org/docs/drag_and_drop/Drag_and_Drop.html)
- Drag & Drop:<http://gpmfactory.com/wp-content/uploads/2019/04/konva.html>
- kdraw:<http://gpmfactory.com/wp-content/uploads/2019/04/kdraw.html>
- Drag&Drop test1: <http://jsfiddle.net/m1erickson/qm9Eb/>
- Drag3:<http://gpmfactory.com/wp-content/uploads/2019/04/drag3.html>
- ([https://stackoverflow.com/questions/24926028/drag-and-drop-multiple-objects-in-html](https://stackoverflow.com/questions/24926028/drag-and-drop-multiple-objects-in-html5-canvas) [5-canvas](https://stackoverflow.com/questions/24926028/drag-and-drop-multiple-objects-in-html5-canvas)
- Drag Codepen: <https://codepen.io/alansarluv/pen/YXXbmr>
- Draggability:<https://draggabilly.desandro.com/>
- W3School DragDrop:
- [https://www.w3schools.com/htmL/tryit.asp?filename=tryhtml5\\_draganddrop](https://www.w3schools.com/htmL/tryit.asp?filename=tryhtml5_draganddrop)
- pepgs: <http://gpmfactory.com/wp-content/uploads/2019/04/pepgs.html>
- Drag&Drop canvas : <https://bl.ocks.org/lsbardel/b1133566e01d6d45fa7d11523dcb3e70>
- Drag me logo: <https://codepen.io/tieppt/pen/GZPVjx>

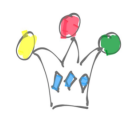

Simple D&G:<https://codepen.io/sagarpatil/pen/LEZLav>

park glich.me:<https://park.glitch.me/>

Documentation D&D:

[https://developer.mozilla.org/en-US/docs/Web/API/HTML\\_Drag\\_and\\_Drop\\_API](https://developer.mozilla.org/en-US/docs/Web/API/HTML_Drag_and_Drop_API)

Canvas painter: <https://projects.calebevans.me/painter/>

jcanvas doc: <https://projects.calebevans.me/jcanvas/docs/>

Codpen drga:<https://codepen.io/kanishkkunal/pen/YPPeoW/>

## Author

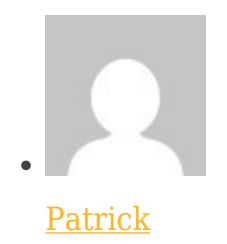

GPM Factory